# Cheatography

## Censys Search Cheat Sheet by [himajedi](http://www.cheatography.com/himajedi/) via [cheatography.com/196419/cs/41272/](http://www.cheatography.com/himajedi/cheat-sheets/censys-search)

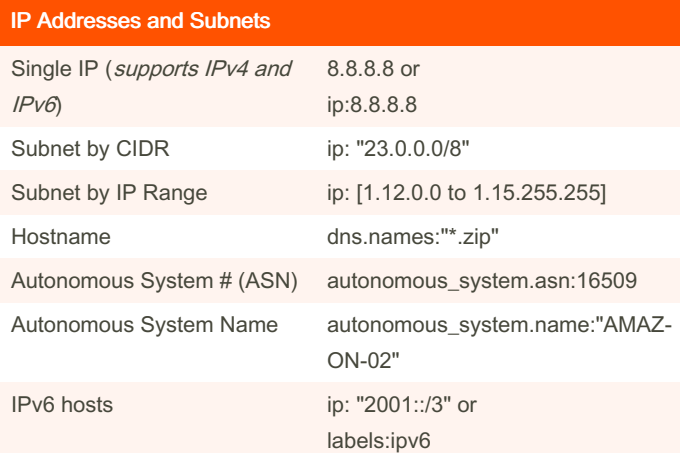

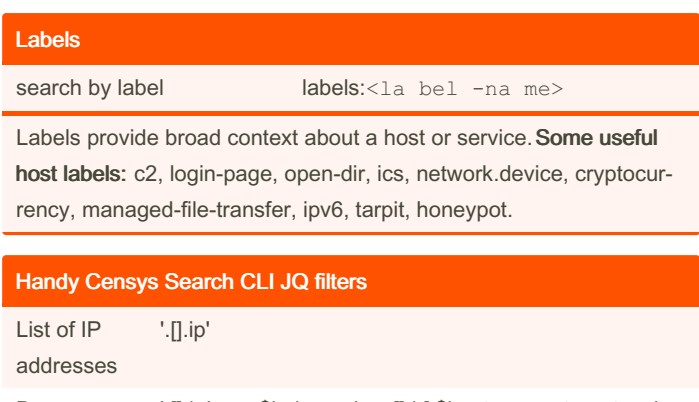

Banners [1] | .ip as \$ip | .services[] | [ \$ip, .transport\_protocol, .port, .service\_name, .banner ]'

HTML Title services.http.response.html\_title:"dashboard"

services.http.response.body:"login" or servic‐

Usage: censys search <qu ery> | jq <fi lte r>

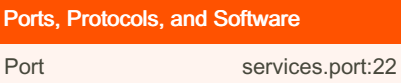

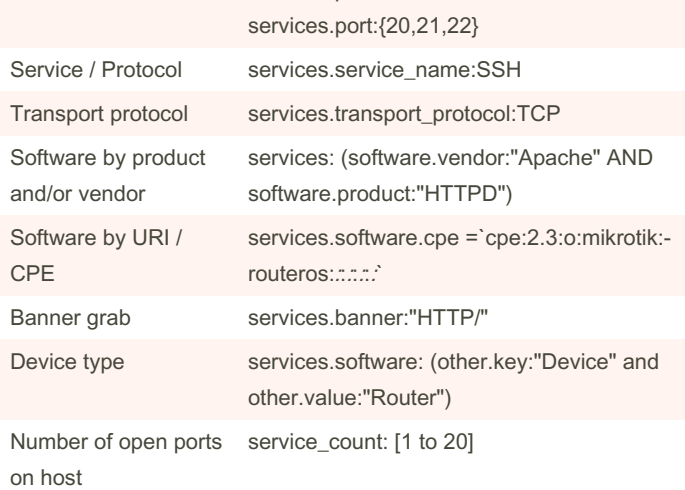

#### **Geography**

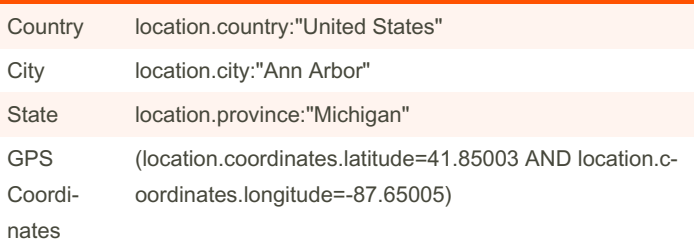

plaintext or hash es.http.response.body\_hashes:\* Status code services.http.response.status\_code=200 Server header services.http.response.headers: (key: Serve r and value.headers:nginx) Certificate Issuer services.tls.certificates.leaf\_data.issuer.organization:"Let's Encrypt" Certificate Subject Common Name services.tls.certificates.leaf\_data.subject.c‐ ommon\_name:\*.hero kua pp.com

hash:\*

Web Entities (HTTP/S)

Response Body -

Hash (mmh3)

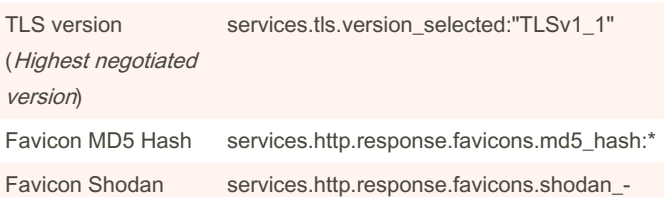

Pro tip: Use Map To [Censys](https://workshop.censys.io/map-to-censys/) to draw a box over the geographic area of interest and click "Open in Search" to see hosts in the area

By himajedi [cheatography.com/himajedi/](http://www.cheatography.com/himajedi/) Published 14th November, 2023. Last updated 29th April, 2024. Page 1 of 2.

Sponsored by Readable.com Measure your website readability! <https://readable.com>

# Cheatography

## Censys Search Cheat Sheet by [himajedi](http://www.cheatography.com/himajedi/) via [cheatography.com/196419/cs/41272/](http://www.cheatography.com/himajedi/cheat-sheets/censys-search)

### Use Case Examples

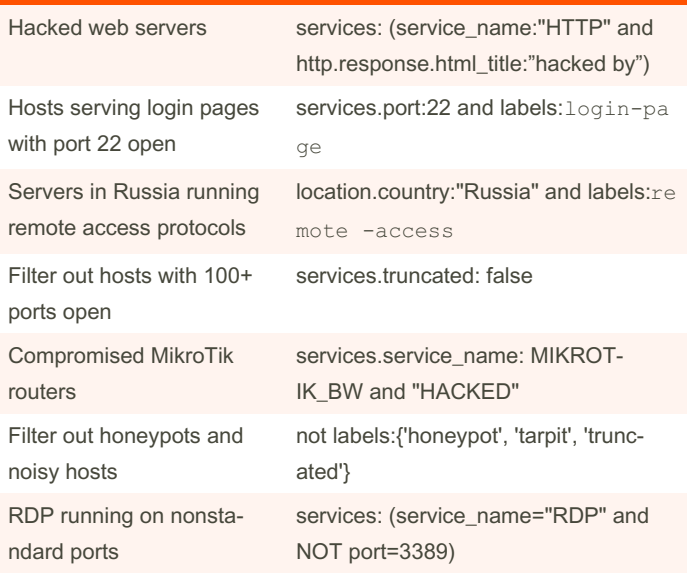

Pro tip: Get more results by including virtual hosts -- click the gear icon and toggle Virtual Hosts: **INCLUDE**

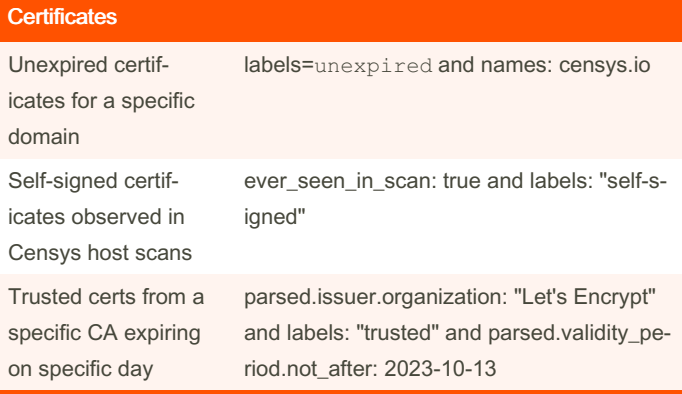

Learn more about the data collected in our certificates dataset: <https://search.censys.io/search/definitions?resource=certificates>

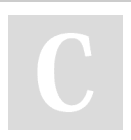

## By himajedi

[cheatography.com/himajedi/](http://www.cheatography.com/himajedi/)

Published 14th November, 2023. Last updated 29th April, 2024. Page 2 of 2.

Sponsored by Readable.com Measure your website readability! <https://readable.com>